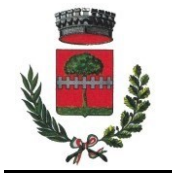

**COMUNE DI NOGAROLE VICENTINO**

Provincia di Vicenza

## **MODULISTICA ATTIVITA' COMMERCIALI**

Tutte le pratiche relative alle attività commerciali dovranno essere inviate **ESCLUSIVAMENTE** in **modalità telematica,** tramite il portale **SUAP** del Comune, accessibile cliccando sul link sotto indicato:

<http://www.impresainungiorno.gov.it/web/guest/comune?codCatastale=F922>